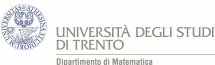

## **1.2 Estrazioni di carte da un mazzo con Excel**

Da un mazzo di 40 carte si estrae una carta alla volta e la si reinserisce nel mazzo prima dell'estrazione successiva. Ti viene proposto il seguente gioco: vinci un euro per ogni estrazione in cui esce un asso o una figura e una partita è composta da 50 estrazioni.

Traccia un istogramma in cui rappresenti i valori di probabilità di vincere *k* euro al variare di *k* = 0*,* 1*, ...,* 50.

## **Suggerimento**

In questa situazione lavorare su carta risulta impegnativo, dato il numero elevato di estrazioni. Pertanto conviene utilizzare un calcolatore, per esempio Excel. Questo software dispone della funzione

*DIST RIB.BINOM.N*(*num*\_*successi*; *prove*; *probabilita*´\_*s*; *cumulativo*)

che, con *cumulativo*=FALSO, restituisce la probabilità di avere un numero di successi esattamente pari a *num*\_*successi*. Per fare ciò è necessario inserire al posto del parametro *prove* il numero totale di estrazioni e al posto di *probabilita*´\_*s* la probabilità di successo nella singola estrazione.

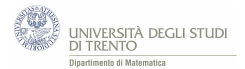

## **Traccia risolutiva**

Per tracciare l'istogramma richiesto possiamo costruire un file Excel come il seguente: [link.](./Carte100.xlsx)

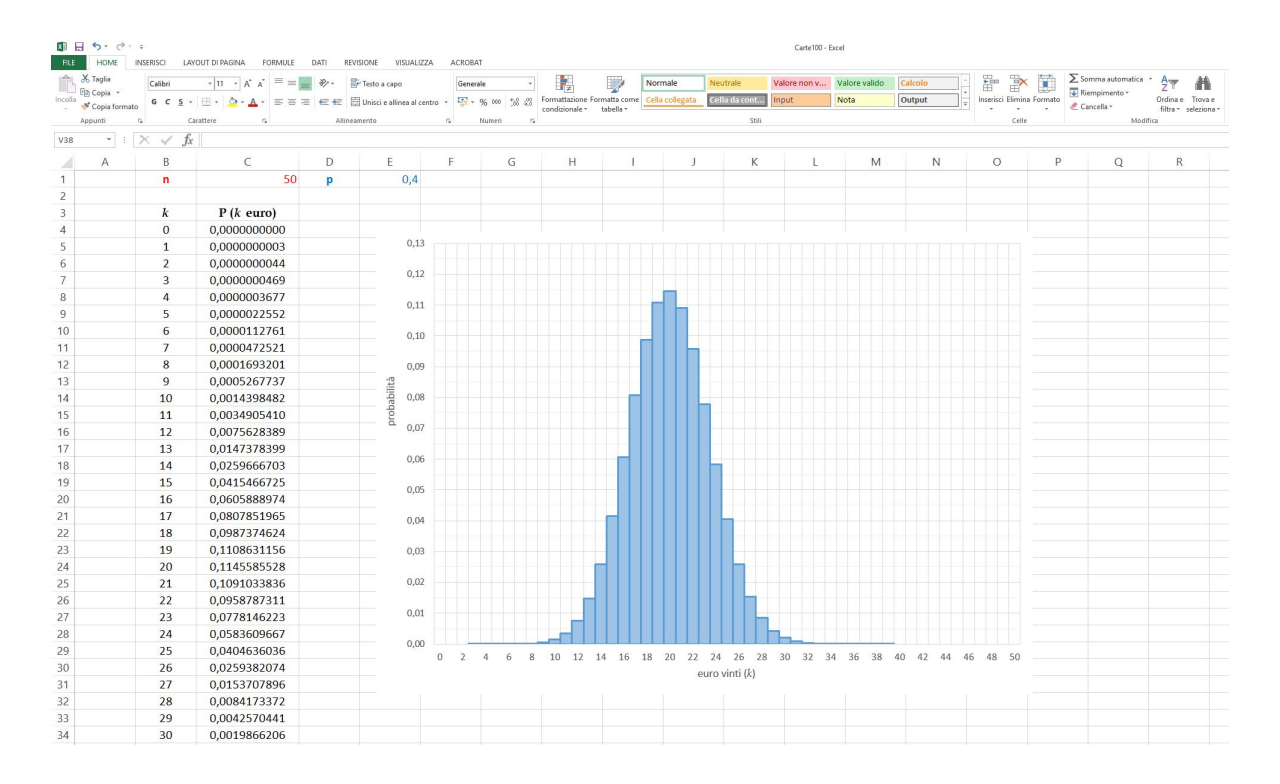